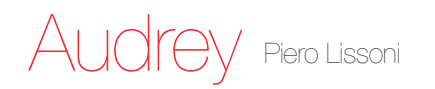

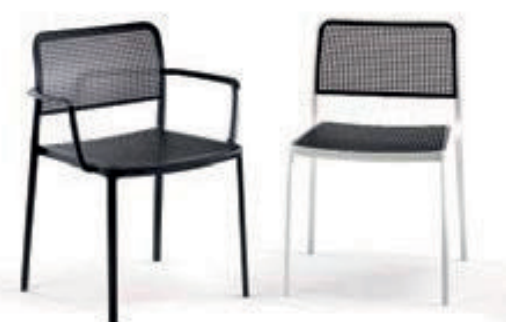

## **PAINTED FRAME**

Audrey, the eclectic seat combining aluminium and plastic and designed by Piero Lissoni is a versatile and contemporary chair which because of its simple, clean lines due to a special die-casting process is composed of only two parts and made without welding. It is multifunctional and adaptable to all uses -<br>indoor, outdoor, the home, office and contract - with its wonderfully rich range of combinations (about<br>50 in all). Aud ous colours of plastic and the aluminium frame has three versions: painted aluminium, painted white or<br>painted black. **This seat can also be used outdoors.** 

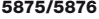

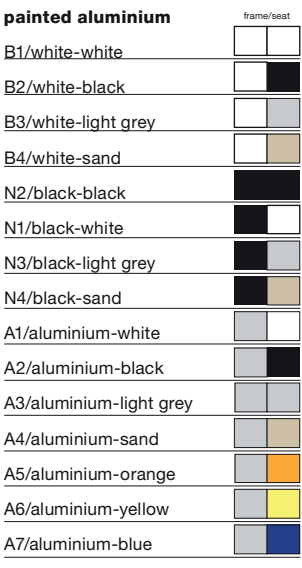

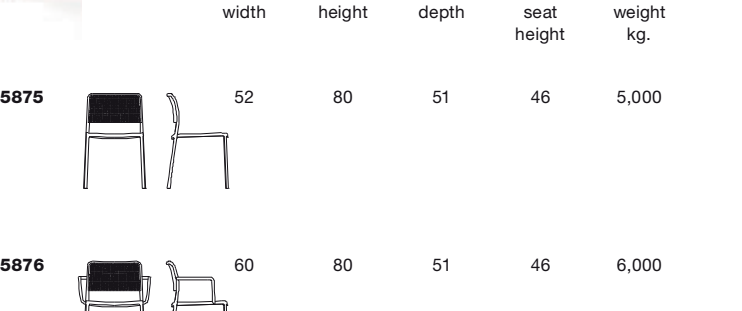

packing quantity weight kg. volume m<sup>3</sup>

14,000

**5875**<br>**5876** 2 13,000 0,28<br>**5876** 2 14,000 0,32

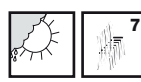

## **Material**

Frame: Painted aluminium Seat and back: Batch-dyed modified polypropylene

## EN 1728:2000

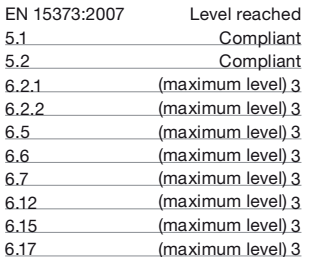